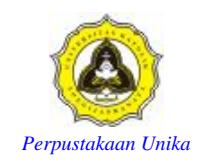

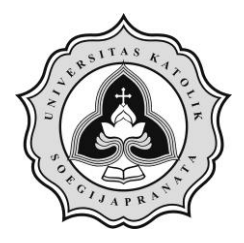

# PROJECT REPORT **Encrypt and Decrypt Image File Using Heuristic Algorythm**

Vincentius Marco Ardani 07.02.0003 2010

# **I. FACULTY OF COMPUTER SCIENCE SOEGIJAPRANATA CATHOLIC UNIVERSITY**

North

Jl. Pawiyatan Luhur IV/1, Bendan Duwur, SEMARANG 50234 Telp. 024-8441555 (hunting) Web: [http://www.unika.ac.id](http://www.unika.ac.id/) 

Email: ikom@unika.ac.id

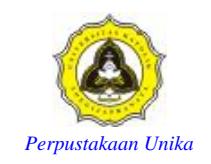

#### **APPROVAL AND RATIFICATION PAGE**

#### **PROJECT REPORT Encrypt and Decrypt Binary Image File using Heuristic Algorithm**

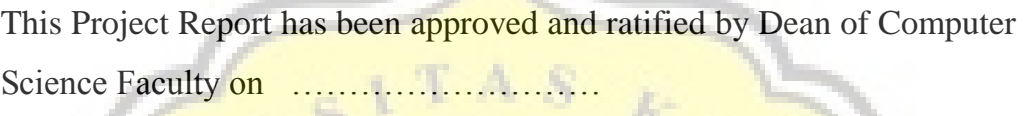

With The Approval,

Examiner, Examiner,

Gregorius Hendita A.K, S.Si, M.Cs Suyanto EA, Ir, M.Sc NIP: 058.1.2008.277 NIP: 058.1.1992.116

Supervisor,

Dean of Faculty **of Computer Science,** 

Robertus Aji Setiawan,ST, MCompIT NIP: 058.1.2004.264

Hironimus Marlon Leong, S.Kom, M.Kom NIP: 058.1.2007.273

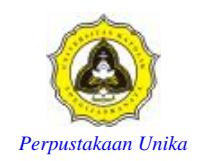

### **STATEMENT OF ORIGINALITY**

I, the undersigned Name: **Vincencius Marco Ardani** NIM: **07.02.0003**

North

Hereby certify that the project I made was the result of masterpiece alone and it is not a plagiarism, except those started in print that it taken from other writing. If it is proved in later days that the project is the result of rubbing, hence I settle for sanction.

Semarang,20 January 2011

 Vincencius Marco Ardani NIM. 07.02.0003

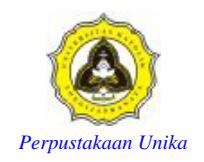

#### **ABSTRACT**

Encrypt system has been widely used in all around the world especially in security factor, but sometimes it is very hard and difficult to understand to applied it in our needs. In this project I tried to simulate an encrypt and decrypt system in image file using java language which is easy to understand for user.

Heuristic algorithm is used for making the displacement of pixel cube in random which is automatically or user input. It is also used to arrange the formula for pixel color changing in encryption process. The decryption proccess takes the biggest part in this project for returning the pixel cube back to its originally place.

**Keyword :** *Heuristic, Displacement, Color changing, Pixel cube, Return back, Encrypt, Decrypt*

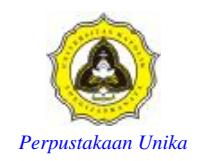

#### **FOREWORD**

This project has given me a lot of new experience and knowledge about java especially in studying Heuristic Algorithm and Data Structure.

Each work, the success or failure in doing this project is the thing that I gained during the three and half years covered in collage. I will not be able to complete the project and this report without the help of GOD and a few others.

I take this opportunity to thank:

- 1. Jesus Christ who came up and blessed over the years, which allow this to happen.
- 2. Both my Parents, my brother and sister who have been supportive, encouraging and providing the cost to my studies over the years.
- 3. Mr. Robertus Aji Setiawan, ST, MCompIT, who has become a mentor, source of inspiration, provides ideas and solution in this project.
- 4. All of my lecturers : Mr. Soeyanto EA, Ir, M.Sc., Mr. Hironimus Marlon Leong, S.Kom, M.Kom., Mrs. Rosita Herawati, ST, MIT, Mr. Gregorius Hendita A.K, S.Si, M.Cs., 'Kang' Rezky Trenggono, who have given me the opportunity to learn the different things, many experience and knowledge about the computer science all over these years.
- 5. My friends Souvie and Meme who have supported me directly or indirectly in working on this project, companion in arms for all these years in college.

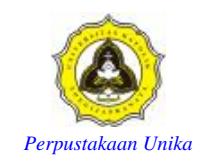

- 6. All my friends who have supported me in working this final project, Aldo, Aurel ('*Hip-hip Hura Hore Emprit*'), and friends of IKOM class 2007 who are also fighting together in this project.
- 7. And also other parties involved in the construction and completion of this project that i can not mention one by one.

At last, I want to apologize for any mistakes and the lack of this report that i have made in this project. However, I strongly expect criticism and constructive suggestions.

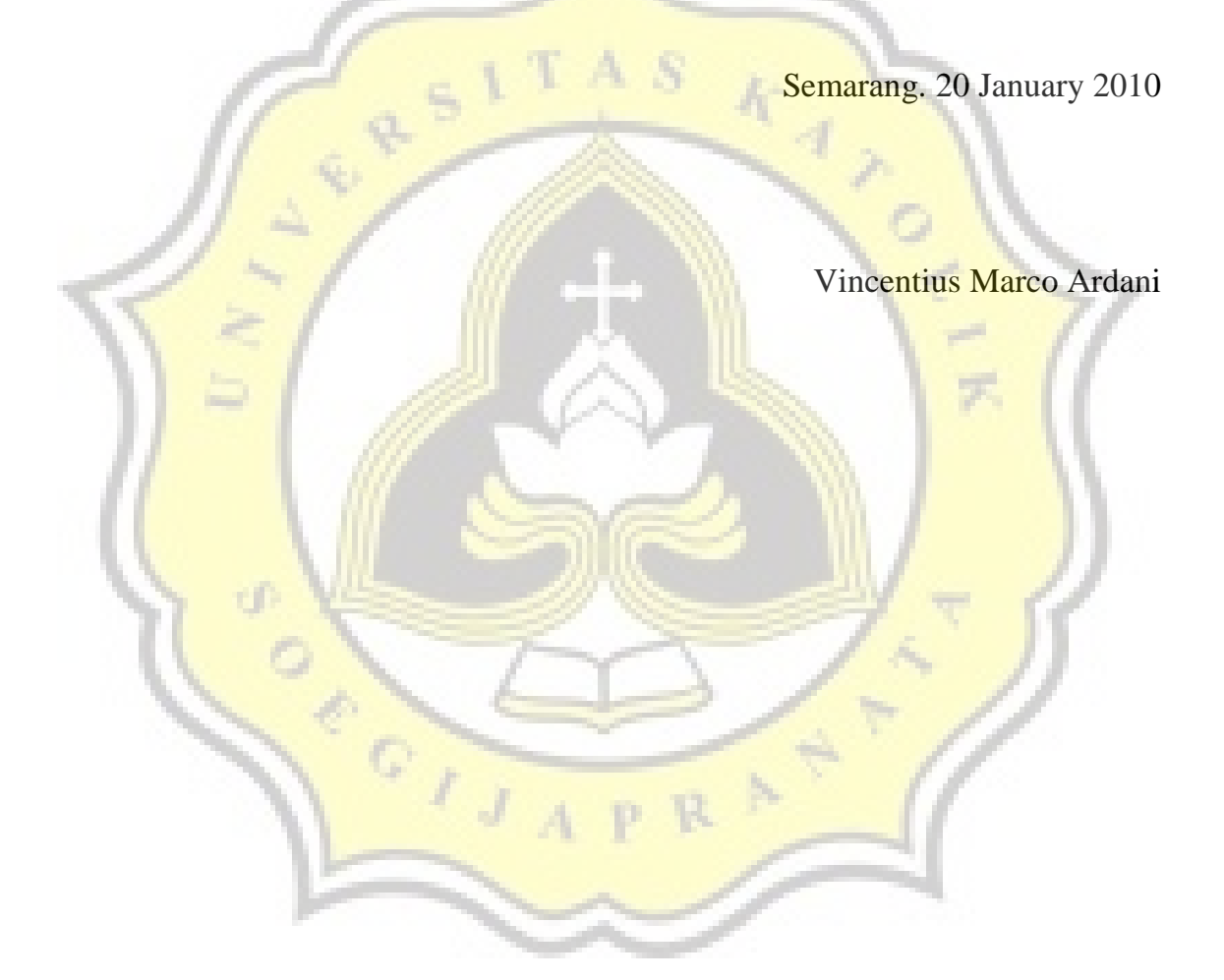

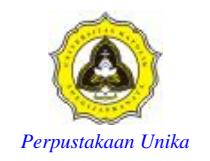

### **TABLE OF CONTENT**

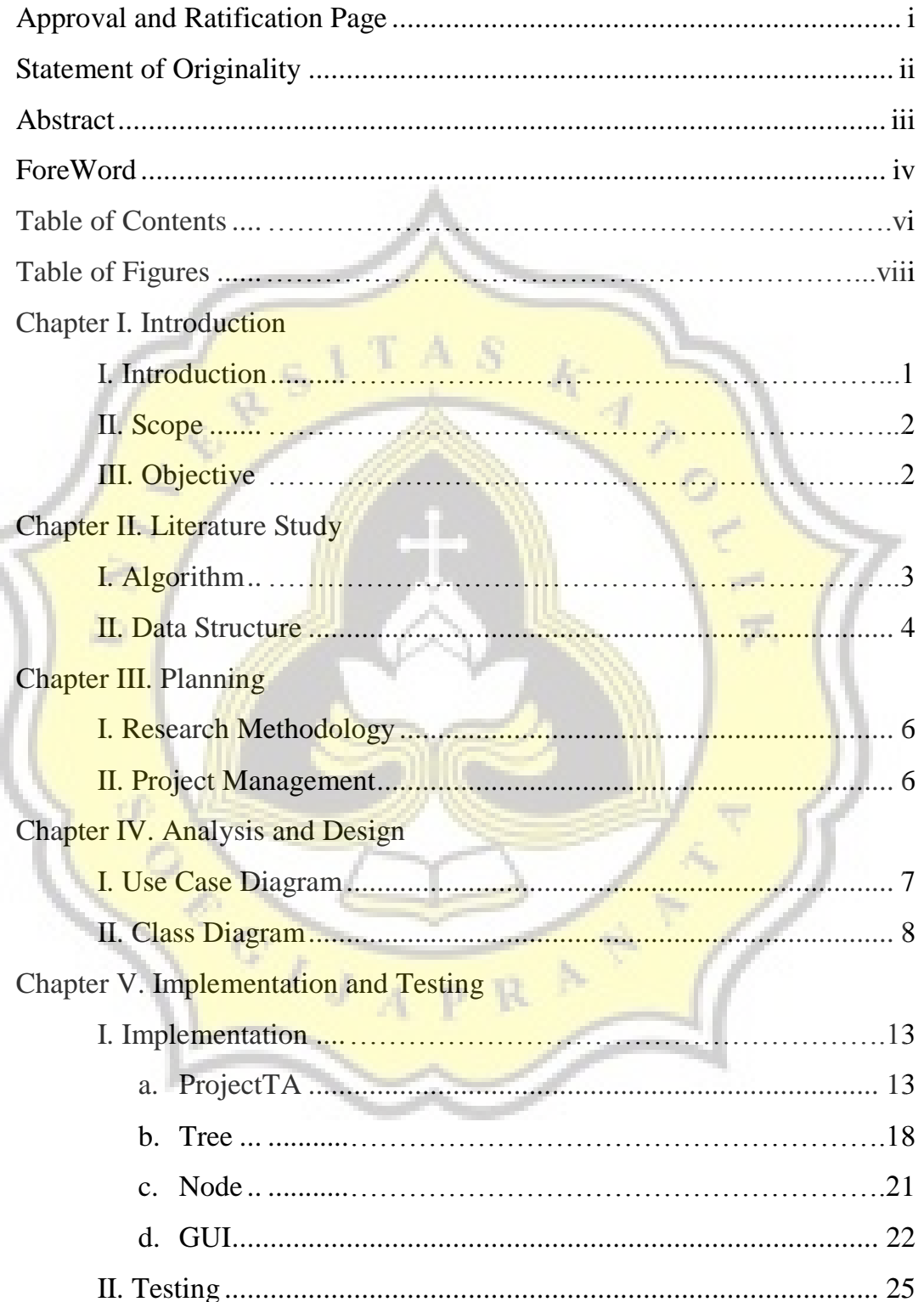

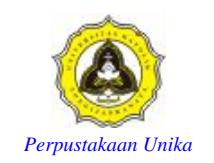

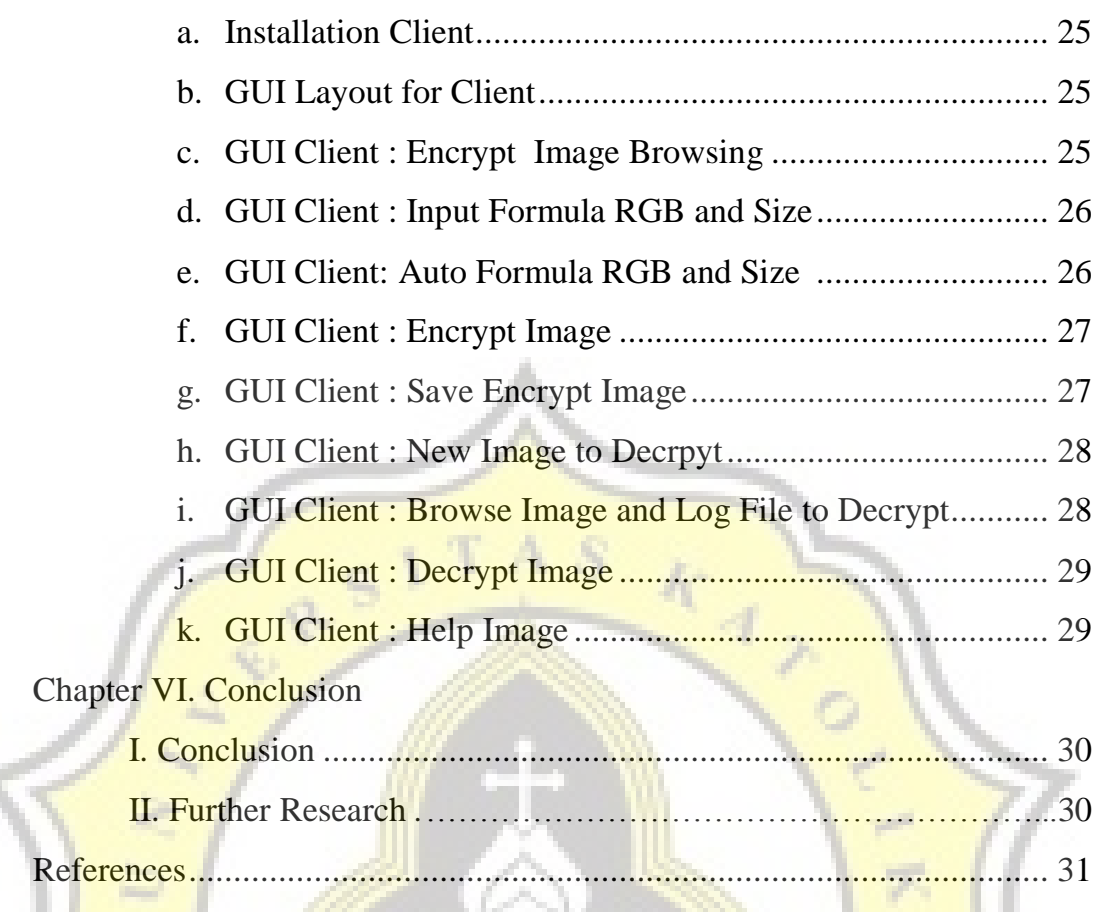

ę

÷

 $\mathbb{N}$ 

 $\mathbb{R}$ 

p.

RESIDENCE

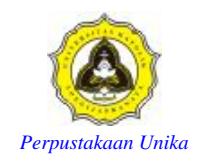

## **TABLE OF PICTURES**

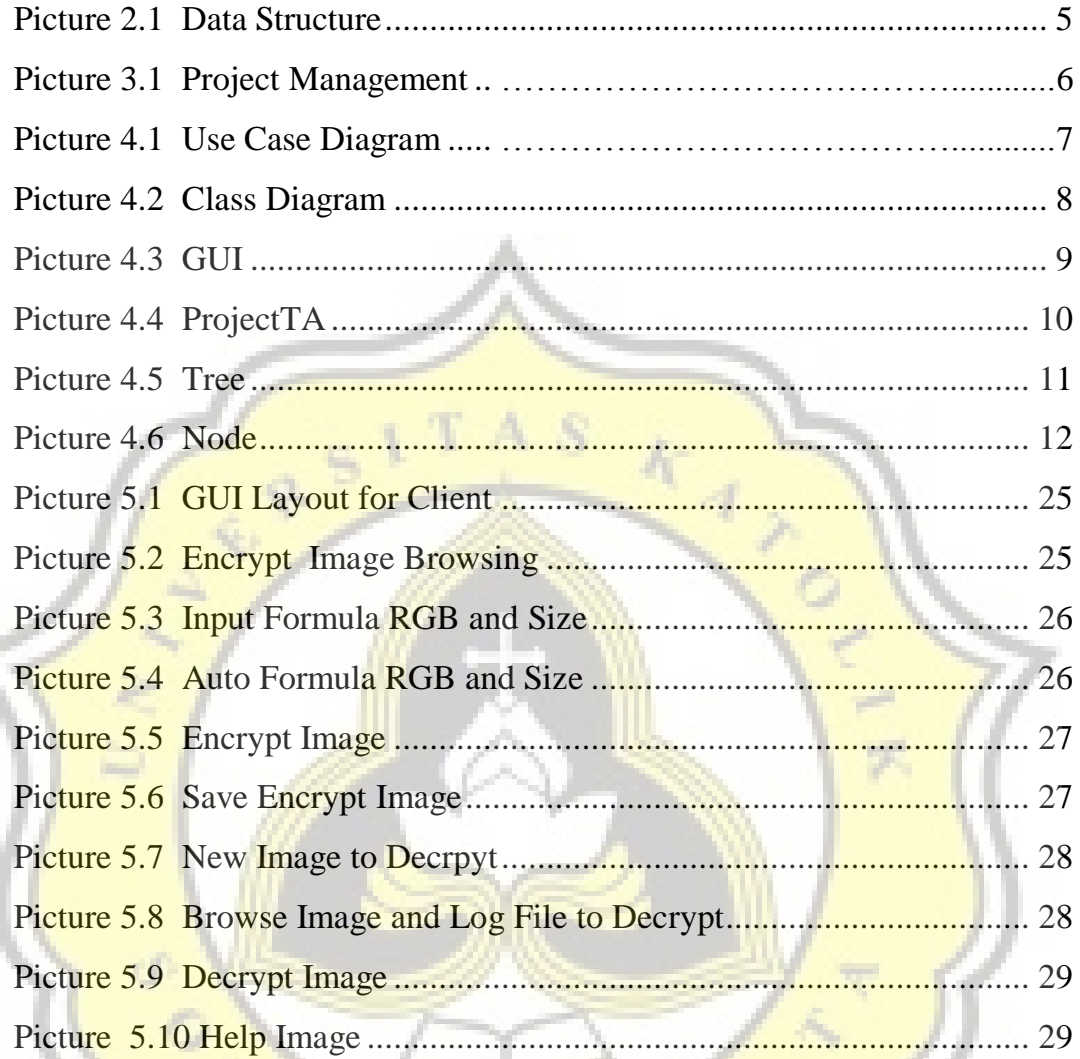

 $\mathbb{N}$ 

ū.

प्र